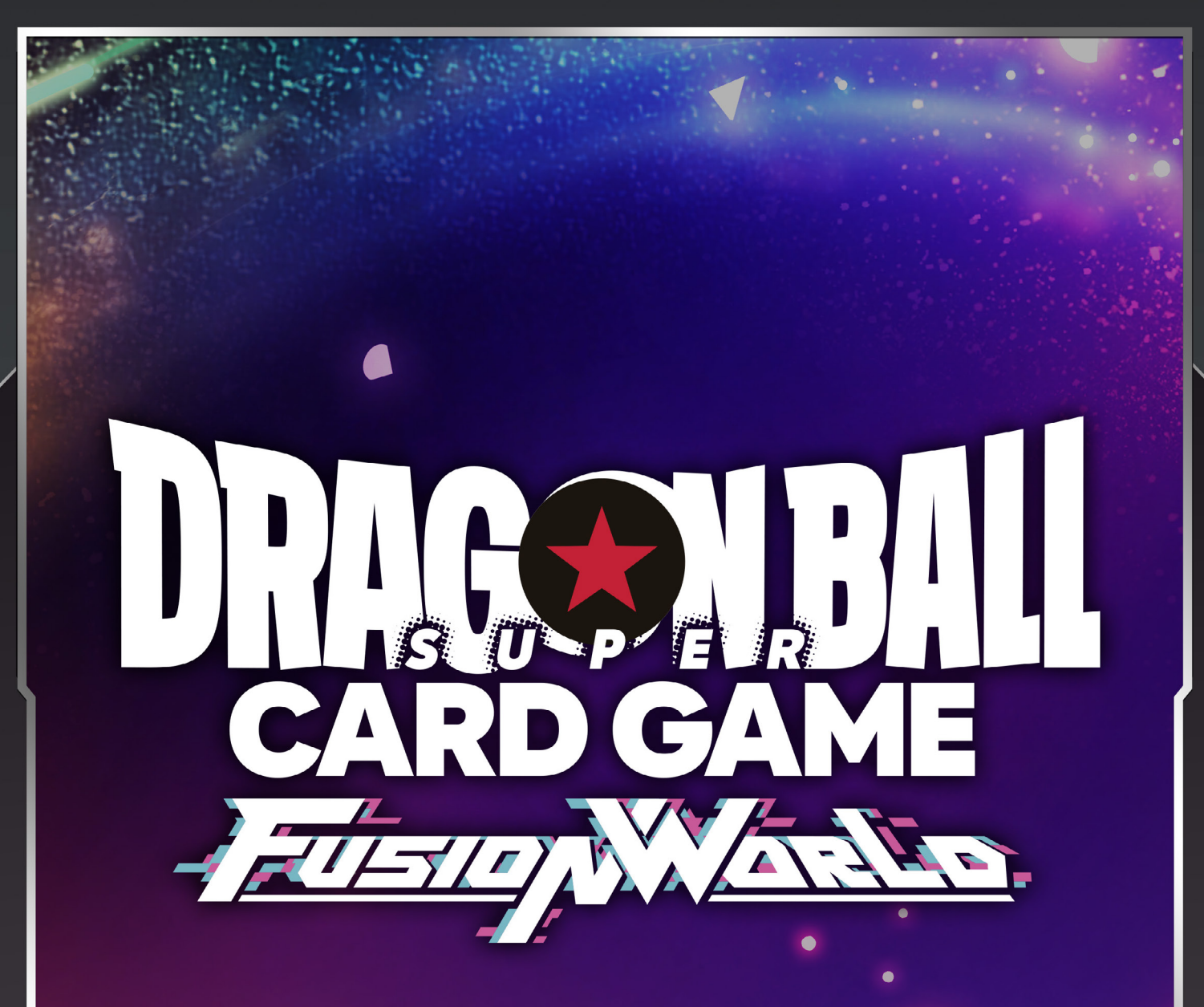

# Offizielles Regelhandbuch

Ver.1.00

©BIRD STUDIO/SHUEISHA,TOEI ANIMATION

## Inhalt

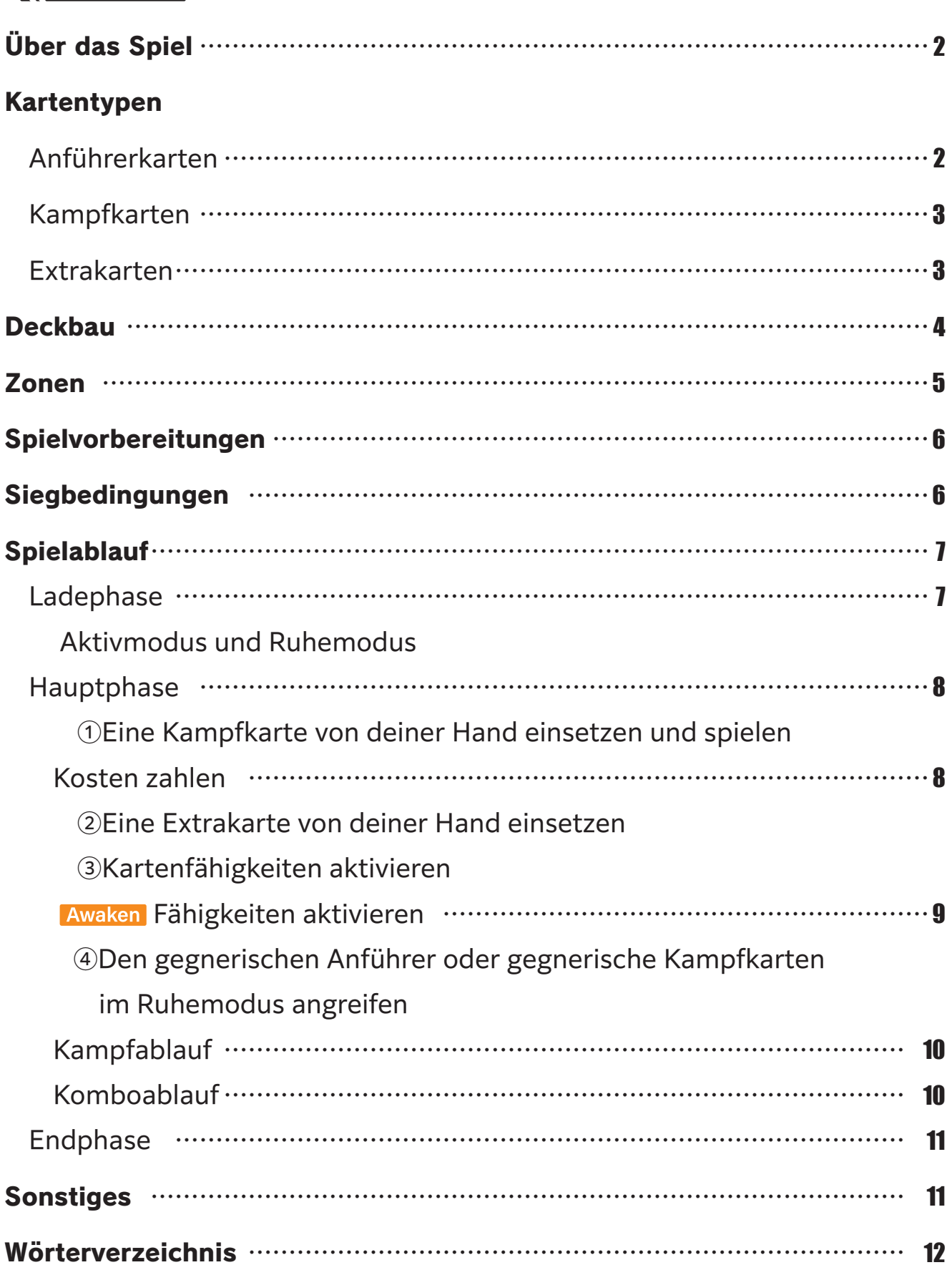

w

## Über das Spiel

Dragon Ball Super Card Game Fusion World ist ein Sammelkartenspiel, bei dem du Kämpfe zwischen Kriegern aus der Serie Dragon Ball selbst erleben kannst. Spieler bereiten vorab Decks vor und spielen gegeneinander. Wenn die Leben deines Gegners auf 0 reduziert werden, gewinnst du das Spiel.

## Kartentypen

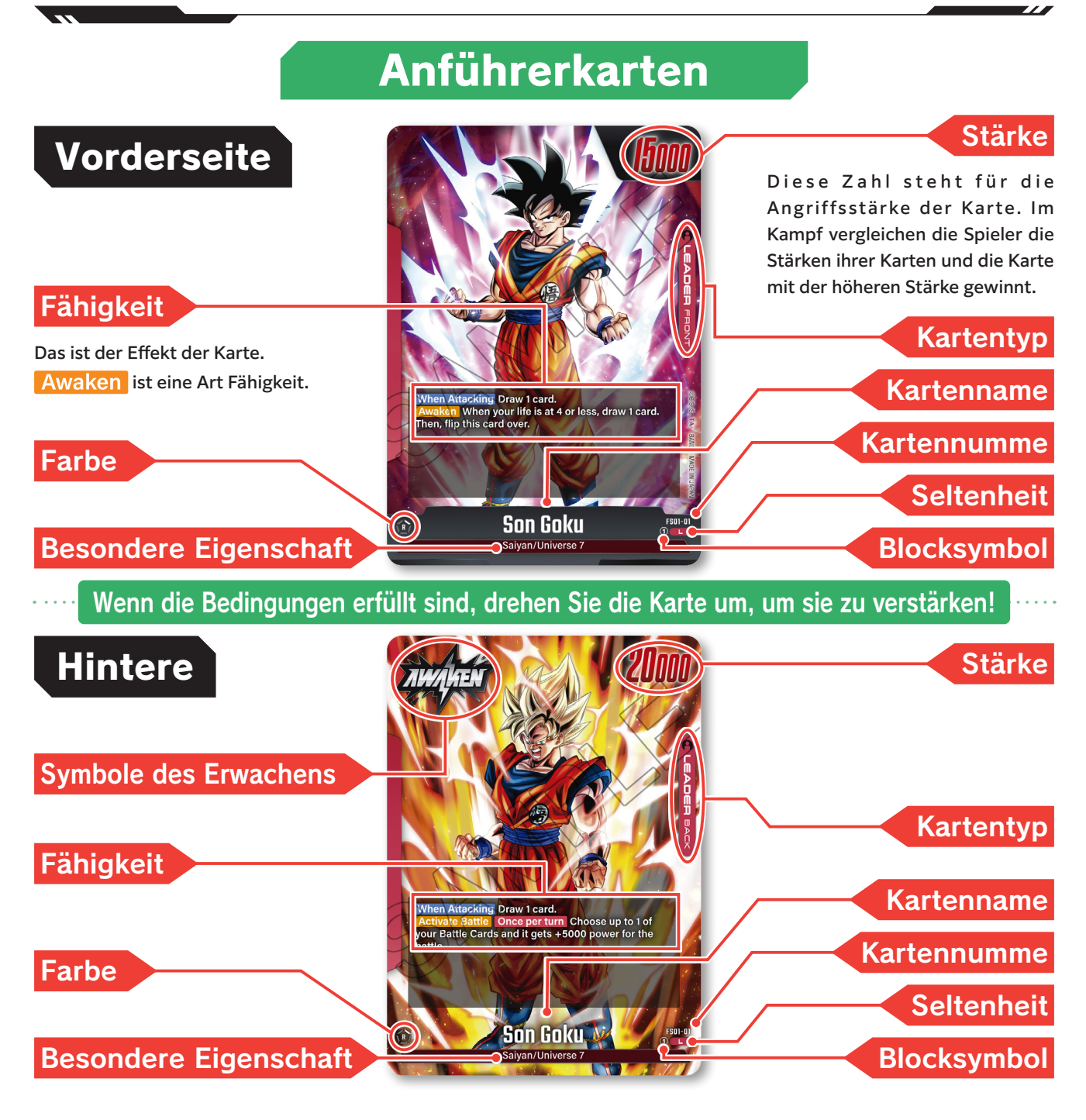

### Kampfkarten

Critical (W*hen this card inflicts damage with a*<br>*titack, the life is placed in the Drop.*)<br>When Attacking Choose up to 1 of your opponent's<br>Jattle Cards and it gets -10000 power for the turn.

ि.) Son Gohan : Adolescence

#### Kosten

Um eine Kampfkarte in die Kampfzone zu spielen, müssen Kosten gezahlt werden.

#### Spezielle Kosten

Die speziellen Kosten sind die Anzahl von farbigen Kugeln, die in den Kosten enthalten sein müssen.

#### Kombostärke

Der Wert, der zur Stärke einer Karte addiert wird, wenn im Kampf eine Kombo durchgeführt wird.

#### Farbe

#### Besondere Eigenschaft

#### Hinweise zu den Farben

Die Farbe einer Karte wird durch eine bestimmte Linie auf einem fünfeckigen Symbol und dem Buchstaben auf dem Symbol dargestellt.

 $R = Rot$ ,  $U = Blau$ ,  $G = Grün$ ,  $Y = Gelb$  und,  $B = Schwarz$  In diesem Beispiel ist die

Der Buchstabe neben dem Symbol zeigt die speziellen Kosten für die Karte an.

Diese Zahl steht für die Angriffsstärke der Karte. Im Kampf vergleichen die Spieler die Stärken ihrer Karten und die Karte mit der höheren Stärke gewinnt.

### Fähigkeit Kartentyp

Stärke

Das ist der Effekt der Karte.

Kartenname

Kartennumme

**Seltenheit** 

Blocksymbol

Farbe rot und die speziellen Kosten sind 2 rot.

R

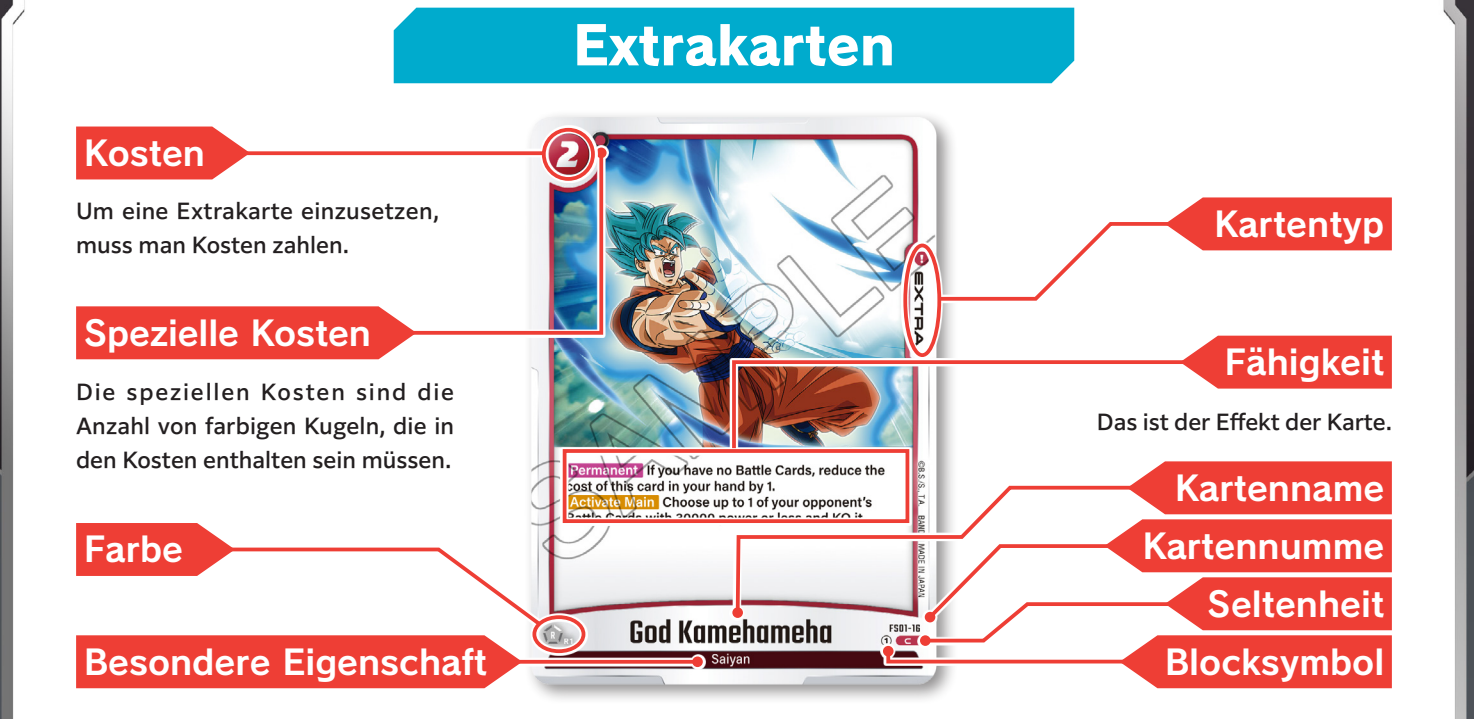

## Deckbau

Für ein Match benötigst du Folgendes:

- ・ 1 Anführerkarte
- ・ Ein Deck, das aus insgesamt 50-60 Kampfkarten und Extrakarten besteht

Ein Deck kann nur Karten derselben Farbe wie der des Anführers enthalten. Karten mit Farben, die dein Anführer nicht hat, kannst du deinem Deck nicht hinzufügen. Du kannst bis zu 4 Karten mit derselben Kartennummer verwenden.

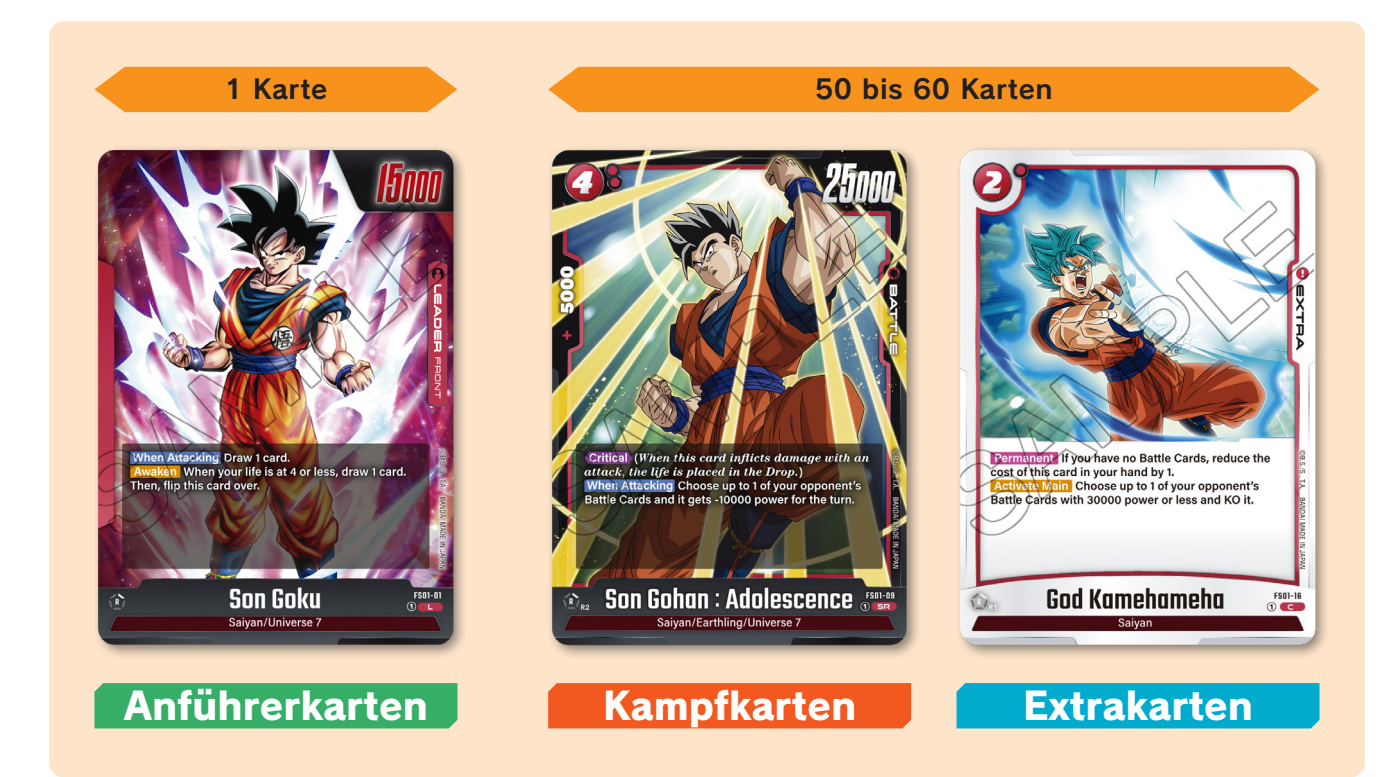

## Zonen

Während dem Spiel werden die Karten wie folgt platziert:

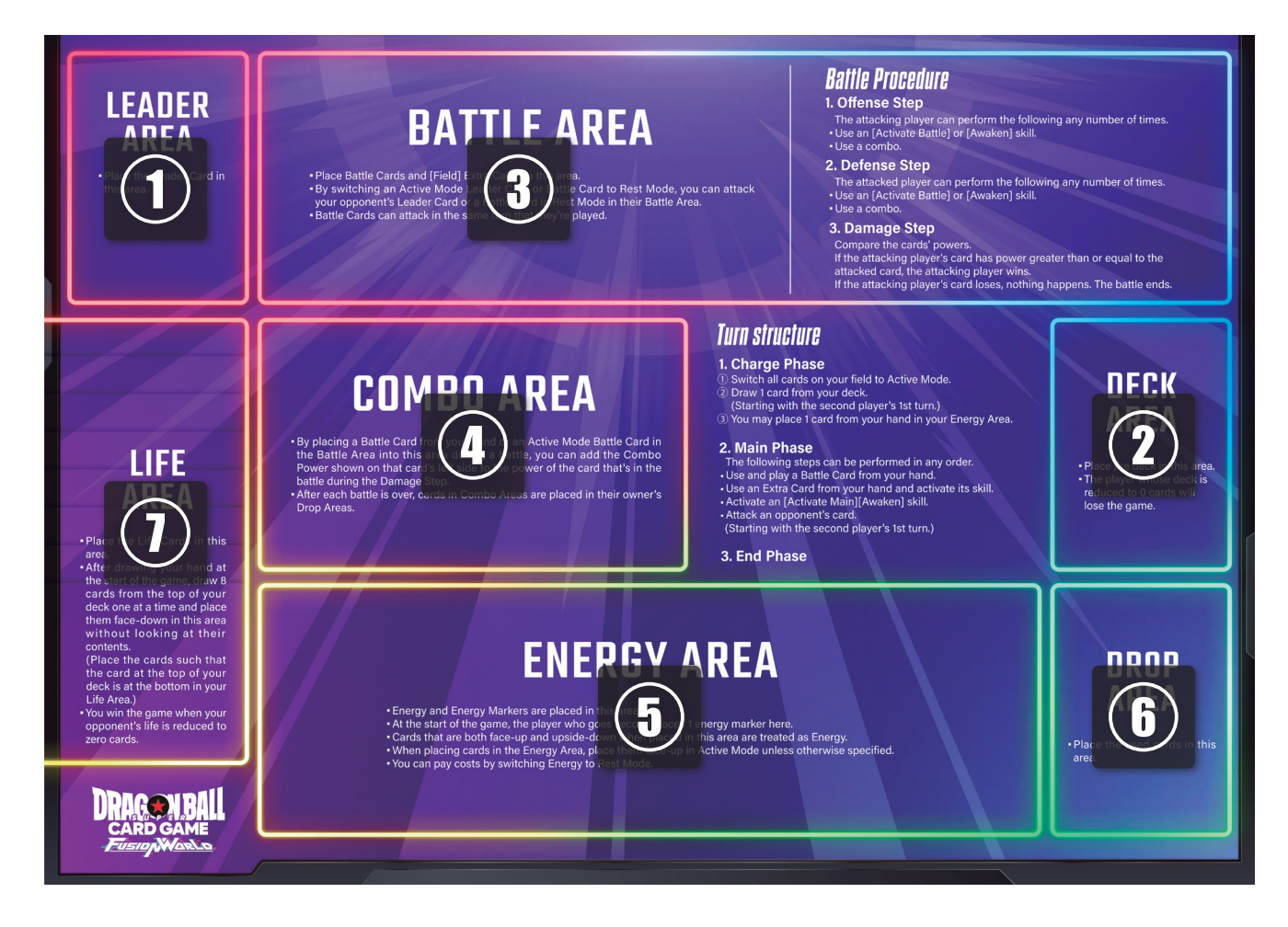

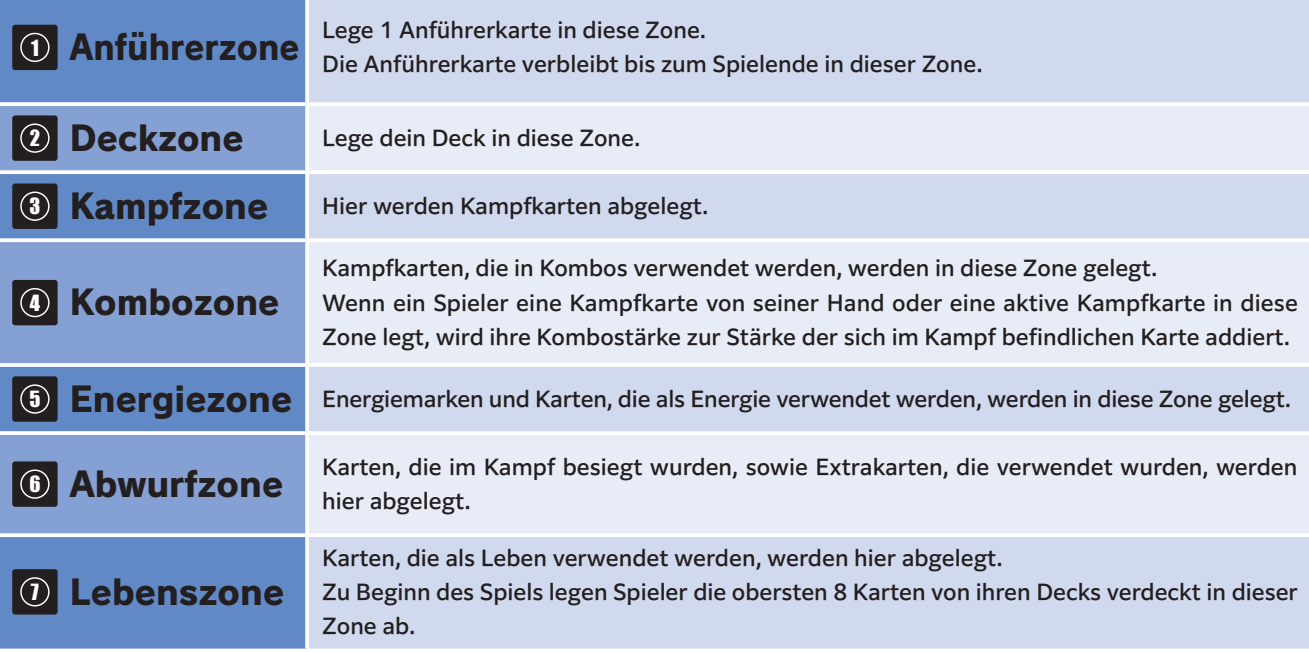

## Spielvorbereitungen

- <sup>1</sup> Nachdem du dein Deck gemischt hast, legst du es in die Deckzone und deine Anführerkarte in die Anführerzone.
- <sup>2</sup> Einigt euch durch bspw. Schere-Stein-Papier darauf, welcher Spieler zuerst zum Zug kommt.

<sup>3</sup> Nimm die ersten 6 Karten von deinem Deck auf die Hand.

- <sup>4</sup> Lege die obersten 8 Karten von deinem Deck verdeckt in deine Lebenszone, ohne sie anzusehen. (Du legst die Karten in der Reihenfolge ab, in der du sie ziehst. Das heißt, die oberste Karte von deinem Deck wird zur untersten Karte in deiner Lebenszone.)
- <sup>5</sup> Der Spieler, der als Zweites zum Zug kommt, legt 1 Energiemarke in seine Energiezone.
- <sup>6</sup> Jetzt seid ihr bereit! Das Spiel beginnt mit dem Zug des ersten Spielers.

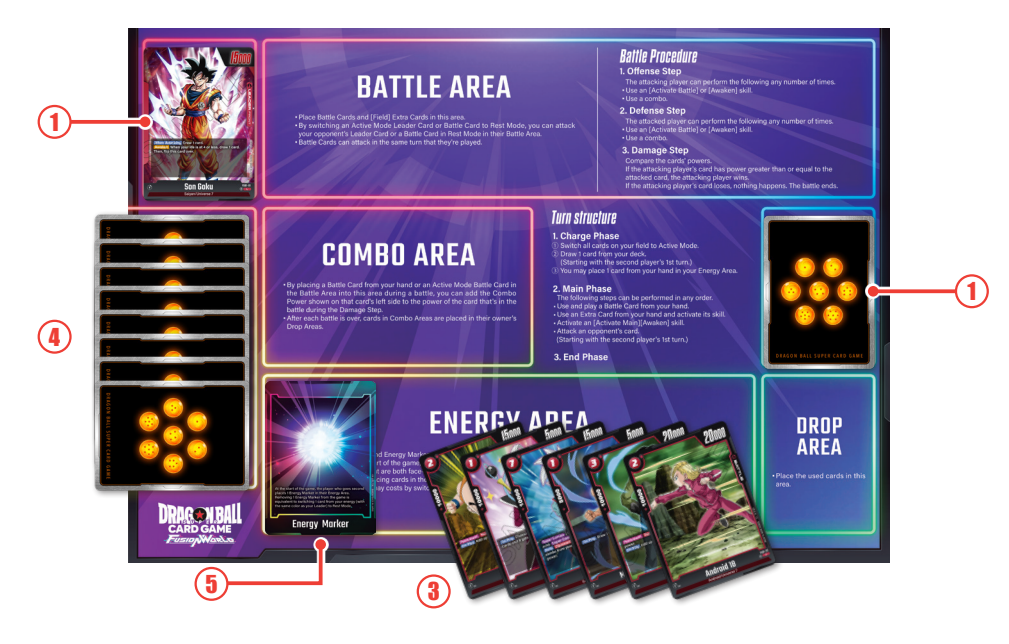

## Siegbedingungen

Ein Spieler gewinnt das Spiel, indem er mindestens eine der Siegbedingungen erfüllt.

### ①Das Leben deines Gegners wird auf null Karten reduziert. ②Das Deck deines Gegners wird auf null Karten reduziert.

\*Falls das Deck eines Spielers auf null Karten reduziert wird, werden alle derzeit aktivierten Effekte annulliert und der Spieler verliert das Spiel.

 <sup>\*</sup>Wenn du willst, kannst du alle 6 Karten zurück in dein Deck legen, dieses mischen, und dann 6 neue Karten von deinem Deck ziehen. Dies kannst du jedoch nur einmal tun.

## Spielablauf

Beginnend mit dem ersten Spieler wird das Spiel nach folgendem Ablauf gespielt.

### Ladephase

<sup>1</sup> Ändere alle Karten im Ruhemodus auf deinem Spielfeld in den Aktivmodus.

### Aktivmodus und Ruhemodus

Wenn eine Kampfkarte gespielt wird, wird sie üblicherweise vertikal, also im Aktivmodus, gespielt.

Wenn man Aktionen wie Angriffe oder Blockieren durchführt, wird die Karte in den Ruhemodus gelegt.

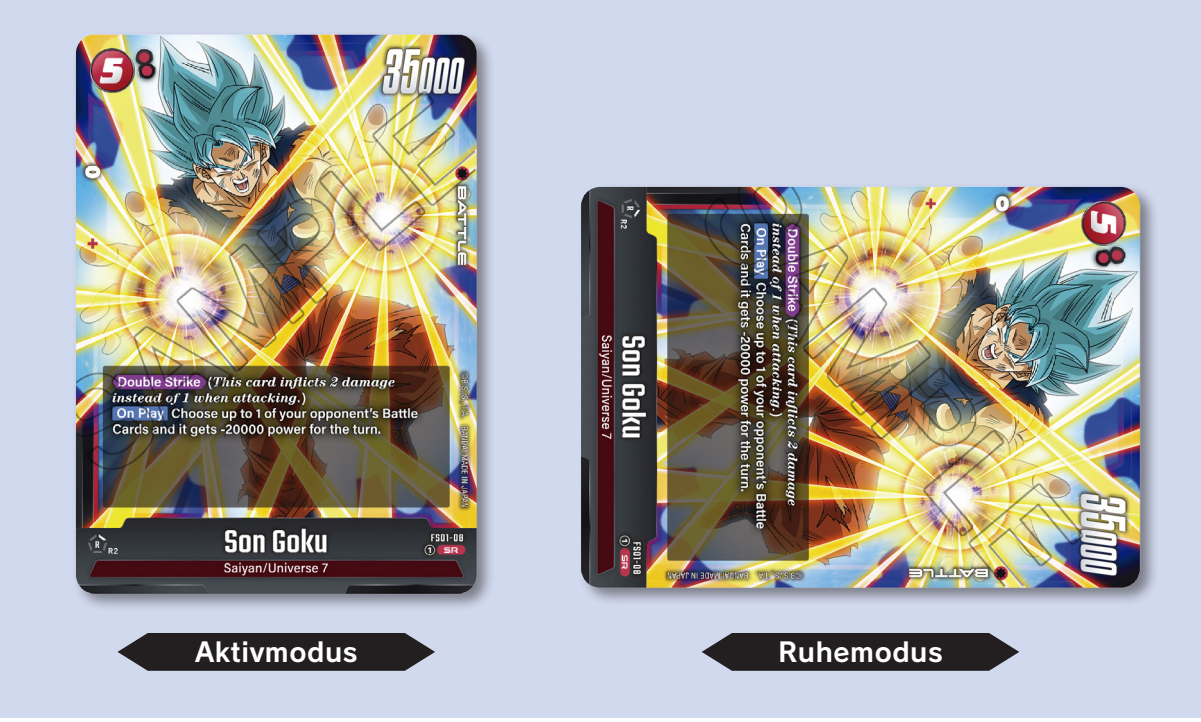

<sup>2</sup> Ziehe 1 Karte von deinem Deck

(Der erste Spieler zieht in seinem ersten Zug keine Karte.)

<sup>3</sup> Wähle 1 Karte aus deiner Hand und lege sie offen, kopfüber und im Aktivmodus in deine Energiezone.

(Du kannst die Ladephase auch beenden, ohne eine Karte abzulegen.)

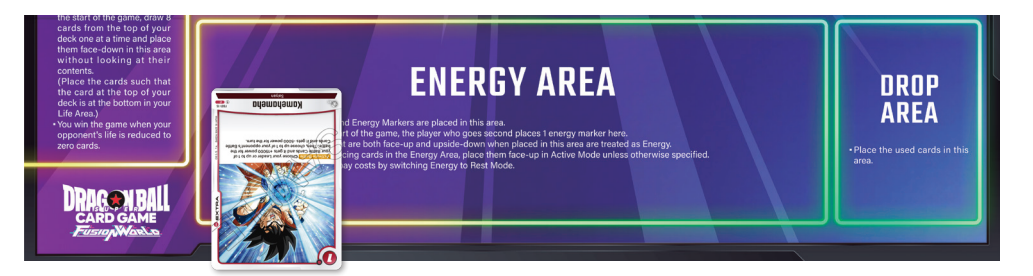

### **Hauptphase**

Schritte 1 bis 4 können in beliebiger Reihenfolge und so oft du willst durchgeführt werden.

<sup>1</sup> Eine Kampfkarte von deiner Hand einsetzen und spielen Um eine Kampfkarte im Aktivmodus in die Kampfzone zu spielen, ändere die entsprechende Anzahl von Energien in den Ruhemodus, wie sie in den Kosten in der oberen linken Ecke der Karte angegeben sind.

### Kosten zahlen

In diesem Spiel bezahlen die Spieler Kosten, indem sie Energien in den Ruhemodus ändern entsprechend der Zahl in der oberen linken Ecke einer Karte, welche die Kosten anzeigt.

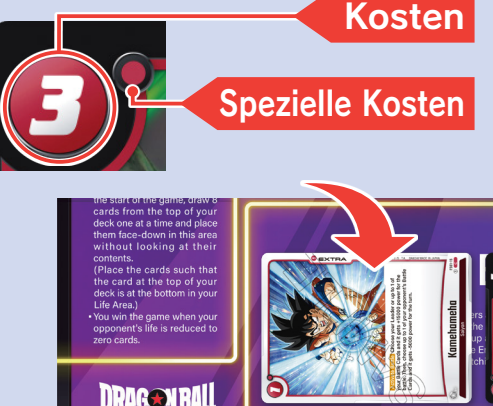

Du kannst außerdem 1 Kosten in der Farbe deines Anführers bezahlen, indem du eine Energiemarke aus dem Spiel entfernst.

Falls eine Karte spezielle Kosten hat, muss die Energie, die in den Ruhemodus geändert wird, auch die Anzahl und Farben der Kugeln enthalten, die für die speziellen Kosten angegeben sind.

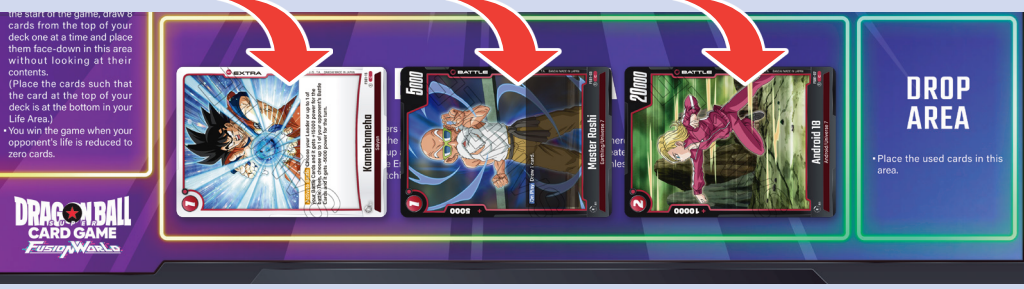

#### <sup>2</sup> Eine Extrakarte von deiner Hand einsetzen

 Um die Verwendung einer Extrakarte zu deklarieren und ihren Effekt zu aktivieren, ändere Energien in den Ruhemodus entsprechend der Zahl in der oberen linken Ecke einer Karte, welche die Kosten anzeigt.

Extrakarten (abgesehen von Field) - Extrakarten) werden nach ihrer Verwendung in die Abwurfzone gelegt.

#### <sup>3</sup> Kartenfähigkeiten aktivieren

Spieler können die **Activate Main** - und Awaken -Fähigkeiten von Karten auf ihrem Spielfeld aktivieren. Falls eine Fähigkeit Aktivierungsbedingungen hat, müssen diese erfüllt werden.

### Awaken -Fähigkeiten aktivieren

**Awaken**-Fähigkeiten können sowohl zum Aktivierungszeitpunkt für Activate Main -Fähigkeiten und dem für **Activate Battle**-Fähigkeiten aktiviert werden. Sie können im freien Zeitfenster in der Hauptphase in deinem Spielzug, während einem Kampf, im Angriffsschritt deines Spielzugs oder im Verteidigungsschritt im Spielzug deines Gegners aktiviert werden.

4 Den gegnerischen Anführer oder gegnerische Kampfkarten im Ruhemodus angreifen Indem du deine aktive Anführerkarte oder Kampfkarte in den Ruhemodus änderst, kannst du die gegnerische Anführerkarte oder eine ruhende Kampfkarte in seiner Kampfzone angreifen.

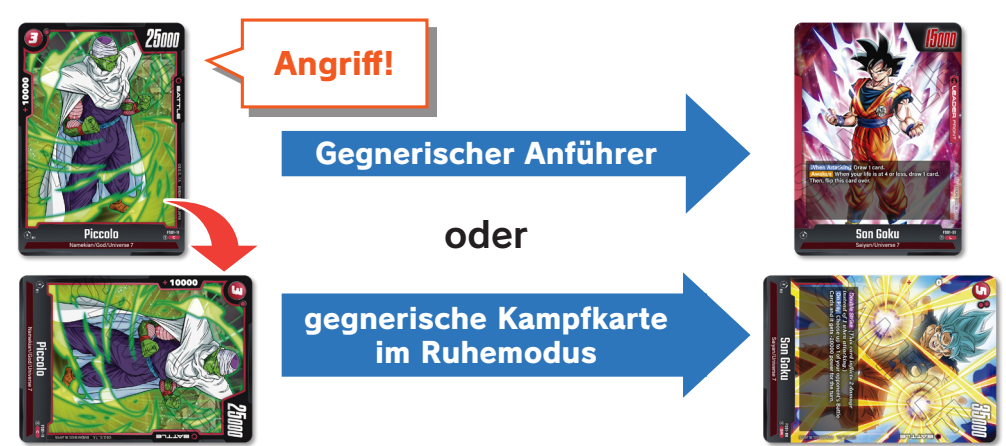

\*Der Spieler, der den ersten Zug macht, kann in diesem nicht angreifen.

- \*Du kannst keine aktiven Kampfkarten deines Gegners angreifen.
- \*Kampfkarten können in dem Zug, indem sie gespielt werden, nicht angreifen.

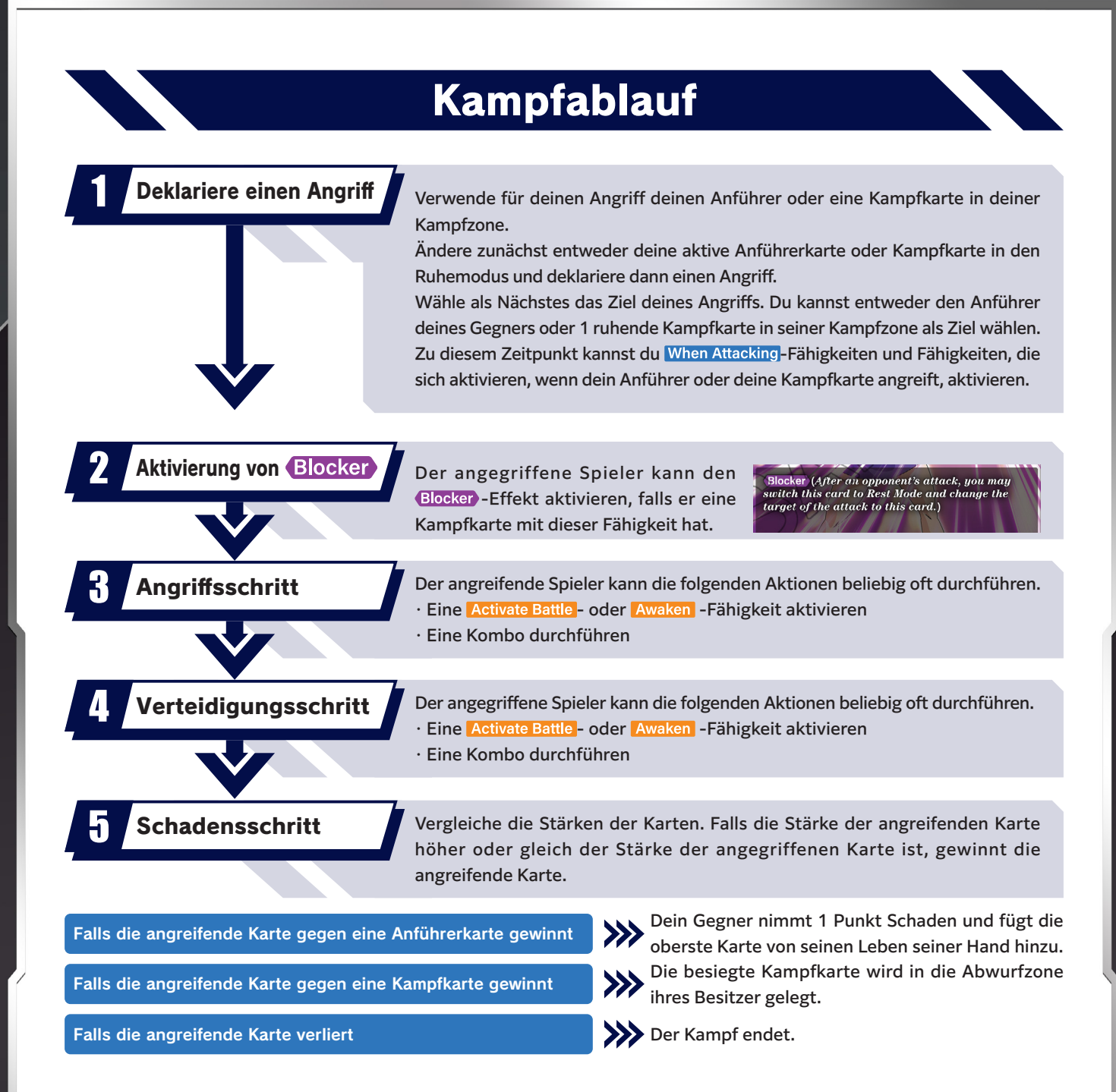

### Komboablauf

Die Stärke dieser Karte beträgt 25.000 +10.000 Kombostärke +10.000 Kombostärke +5.000 Kombostärke

Indem du eine Kampfkarte von deiner Hand oder eine aktive Kampfkarte von der Kampfzone in deine Kombozone legst, kannst du die Kombostärke, die links auf der Karte vermerkt ist, während dem Schadensschritt zur Stärke der angreifenden Karte addieren. Nachdem der Kampf endet, werden Karten in Kombozonen in die Abwurfzonen ihrer Besitzer gelegt.

### **Endphase**

Führe die Endphase nach folgendem Ablauf durch.

- <sup>1</sup> Aktiviere und löse deine Fähigkeiten auf, die sich am Ende deines Zugs aktivieren.
- <sup>2</sup> Dein Gegner aktiviert und löst seine Fähigkeiten auf, die sich am Ende deines Zugs aktivieren.
- <sup>3</sup> Annulliere deine Fähigkeiten mit spezifischen Zeitlimits, wie z.B. "für diesen Zug".
- <sup>4</sup> Dein Gegner annulliert seine Fähigkeiten mit spezifischen Zeitlimits, wie z.B. "für diesen Zug".
- <sup>5</sup> Der Zug des anderen Spielers beginnt.

## Sonstiges

#### Aktivierungsreihenfolge von Fähigkeiten

Während eines Spiels können Spieler die Aktivierungsreihenfolge für Fähigkeiten, die zum gleichen Zeitpunkt aktiviert werden, selbst entscheiden, zum Beispiel wenn mehrere Karten mit [Bei Angriff]-Fähigkeiten angreifen. Falls du und dein Gegner Fähigkeiten habt, die zur gleichen Zeit aktiviert werden, werden die Fähigkeiten des Spielers, der gerade am Zug ist, zuerst aktiviert. Nachdem alle Fähigkeiten des Spielers, der am Zug ist, aufgelöst wurden, werden die Fähigkeiten des Gegners aktiviert.

### [Wenn besiegt]-Fähigkeiten

Wenn eine Karte in die Abwurfzone ihres Besitzers gelegt wird, nachdem sie einen Kampf verloren hat oder durch eine Fähigkeit mit einem Text wie "besiege diese Karte" besiegt wird, werden Fähigkeiten mit einem Text wie "wenn diese Karte besiegt wird" ausgelöst. Wenn die Stärke einer Karte durch die Fähigkeit einer Karte auf 0 reduziert wird, wird sie in die Abwurfzone ihres Besitzers gelegt, doch dieser Vorgang gilt nicht als "besiegt werden", weshalb [Wenn besiegt]-Fähigkeiten nicht ausgelöst werden.

#### Spezielle Kosten reduzieren

Bei Aktivierung einer Fähigkeit, die die speziellen Kosten für die nächste Karte, die du einsetzt, reduziert, werden die Gesamtkosten gleichzeitig um denselben Wert verringert.

> Activate Main Once per turn Add 1 card from your life to your hand : During this turn, the next time you use an Extra from your hand, reduce the cost by  $R$ .

## Wörterverzeichnis

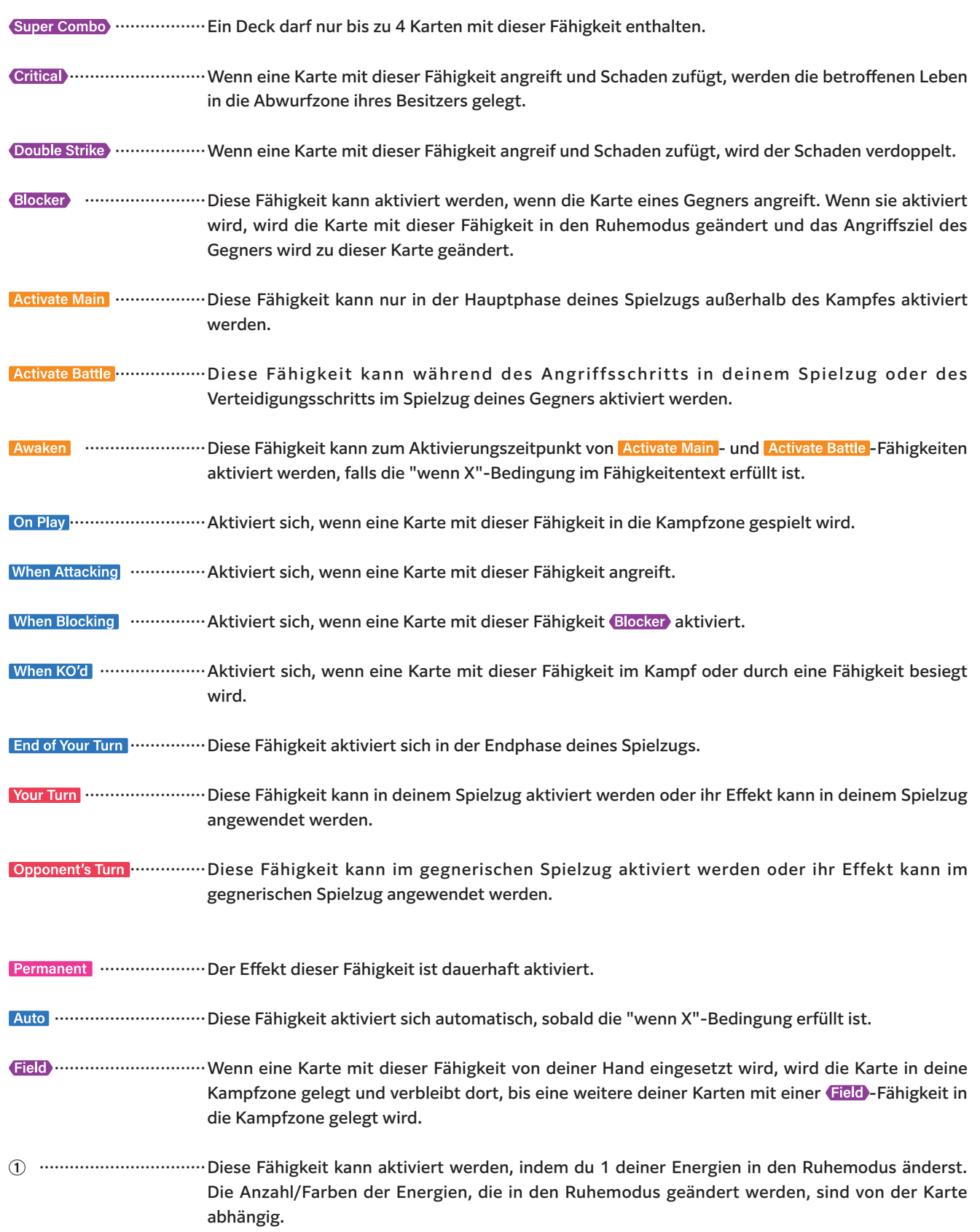

 $\overline{\mathbf{z}}$